# คู่มือสำหรับประชาชน

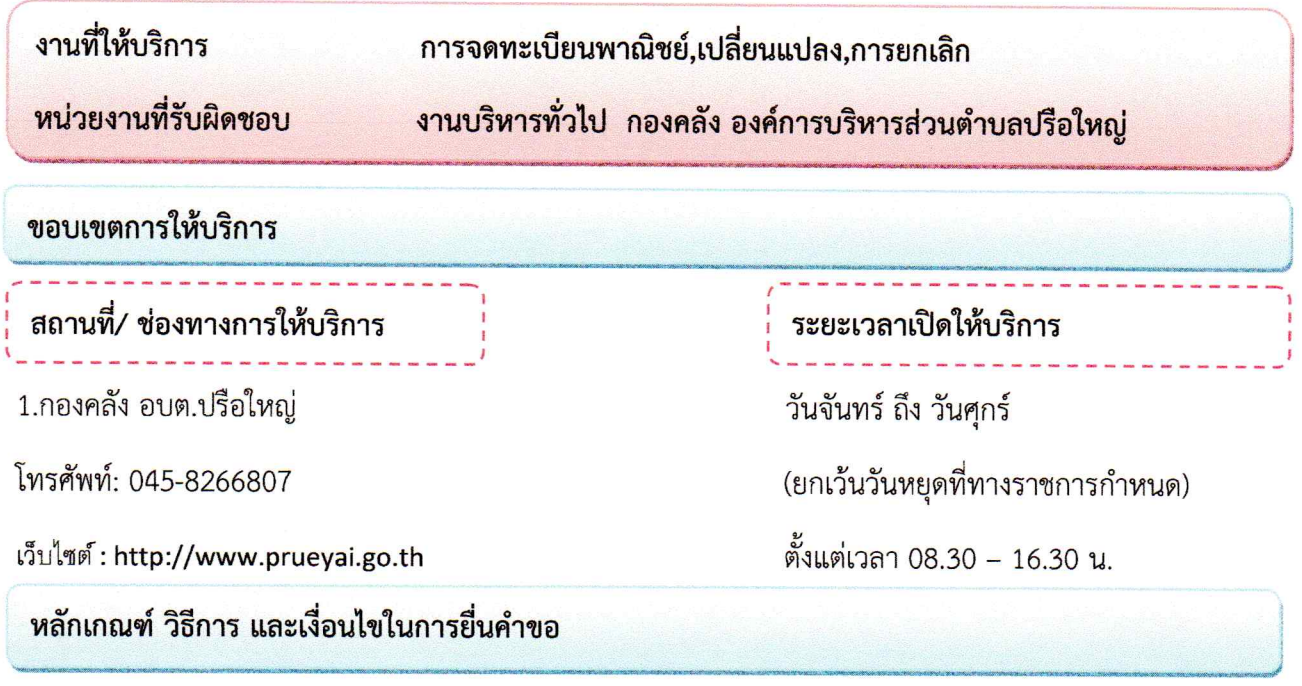

ผู้มีหน้าที่จดทะเบียนพาณิชย์ คือ บุคคลธรรมดาคนเดียว ซึ่งประกอบกิจการ อันเป็นพาณิชย์กิจตามที่ กระทรวงพาณิชย์กำหนด

ขั้นตอนและระยะการให้บริการ

## ขั้นตอน

• การจดทะเบียนพาณิชย์ต้องมีสถานที่ตั้งอยู่ในเขต

หน่วยงานผู้รับผิดชอบ

กองคลัง อบต.ปรือใหญ่

อบต.ปรือใหญ่ ภายใน 30 วัน นับแต่วันที่ประกอบกิจการ/เปลี่ยนแปลง/เลิกประกอบกิจการ

1.ผู้ประกอบการกรอกรายการตามแบบ ทพ. และยื่นคำขอ ต่อเจ้าหน้าที่/นายทะเบียน

2.เจ้าหน้าที่ / นายทะเบียนตรวจคำขอ และ หลักฐานต่างๆ

3.ผู้ประกอบการรับใบสำคัญทะเบียนพาณิชย์

4. และชำระค่าธรรมเนียม

#### ระยะเวลา

ใช้ระยะเวลา ไม่เกิน 1 วัน

## รายการเอกสารหลักฐานประกอบ

# <u>ี<br>เอกสารหรือหลักฐานที่ต้องใช้</u>

## เอกสารประกอบการยื่น

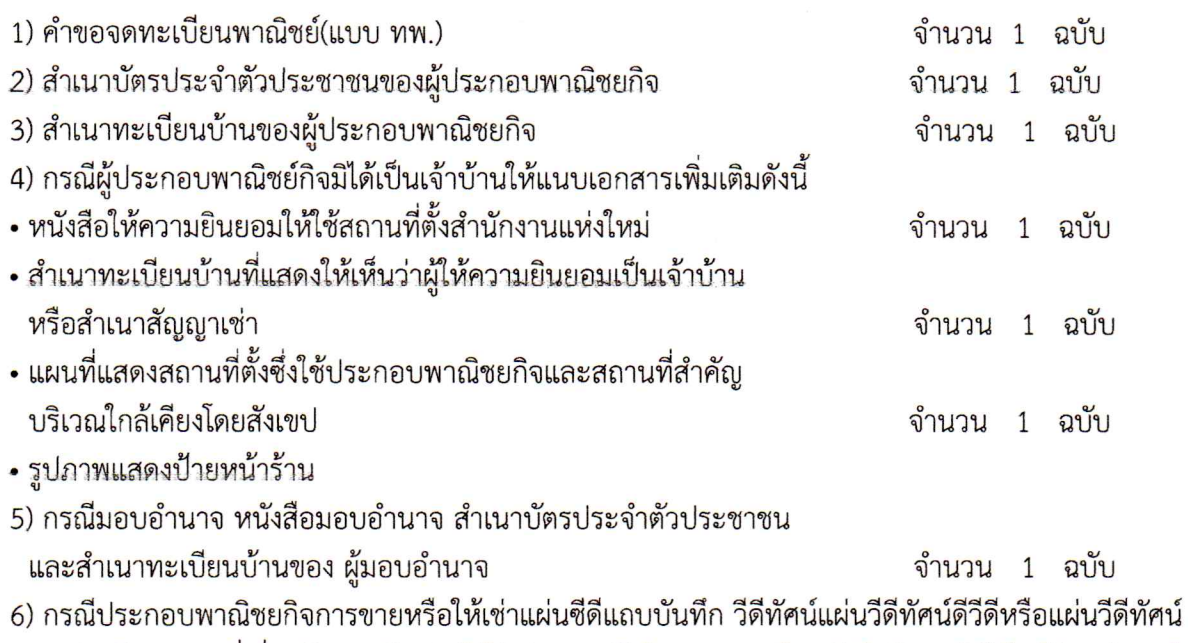

ระบบดิจิทัล เฉพาะที่เกี่ยวกับการบันเทิง ให้ส่งสำเนาหนังสืออนุญาตหรือหนังสือรับรองให้เป็นผู้จำหน่ายหรือ ให้เช่าสินค้าดังกล่าวจากเจ้าของลิขสิทธิ์ของสินค้า ที่ขายหรือให้เช่า

7) กรณีเปลี่ยนแปลง หรือ เลิก ประกอบพาณิชยกิจให้นำใบทะเบียนพาณิชย์มาด้วย

- กรอกคำขอจดทะเบียน (แบบ ทพ.) พร้อมแนบเอกสารต่อเจ้าหน้าที่/นายทะเบียนพาณิชย์
- เจ้าหน้าที่/นายทะเบียนพาณิชย์ตรวจ พิจารณา ออกเลขรับ
- เจ้าหน้าที่/นายทะเบียนพาณิชย์ออกใบเสร็จเรียกเก็บค่าธรรมเนียม
- เจ้าหน้าที่/นายทะเบียนพาณิชย์จัดทำใบทะเบียนพาณิชย์ พร้อมจ่ายใบทะเบียนพาณิชย์เป็นอันเสร็จขั้นตอน

## ค่าธรรมเนียม

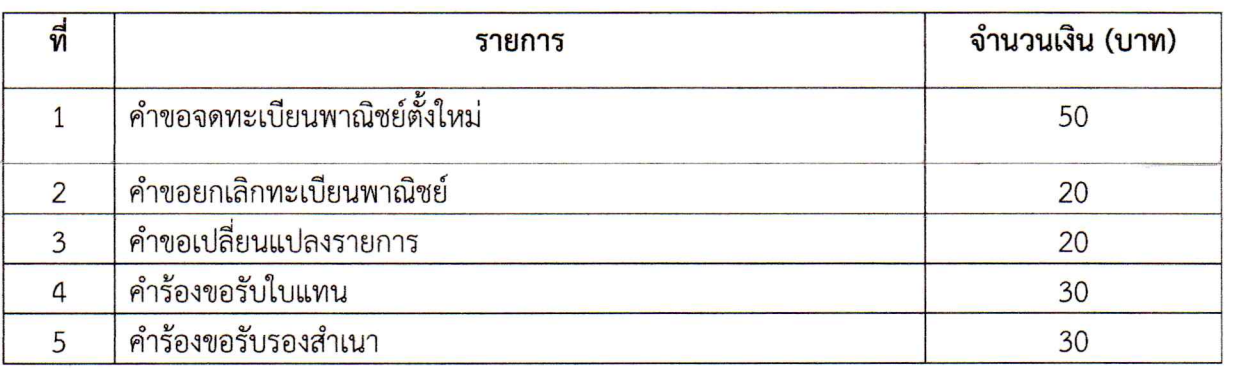

## การรับเรื่องร้องเรียน

ถ้าการให้บริการไม่เป็นไปตามข้อตกลงที่ระบุไว้ข้างต้นสามารถติดต่อเพื่อร้องเรียนได้ที่ สำนักปลัด อบต.โนนไทย โทรศัพท์: 0-4438-1414 ต่อ 101 โทรสาร : 0-4438-1414 ต่อ 110 หรือ เว็บไซต์ : http://www.nonthaitambon.go.th

# ทะเบียน พาณิชย์

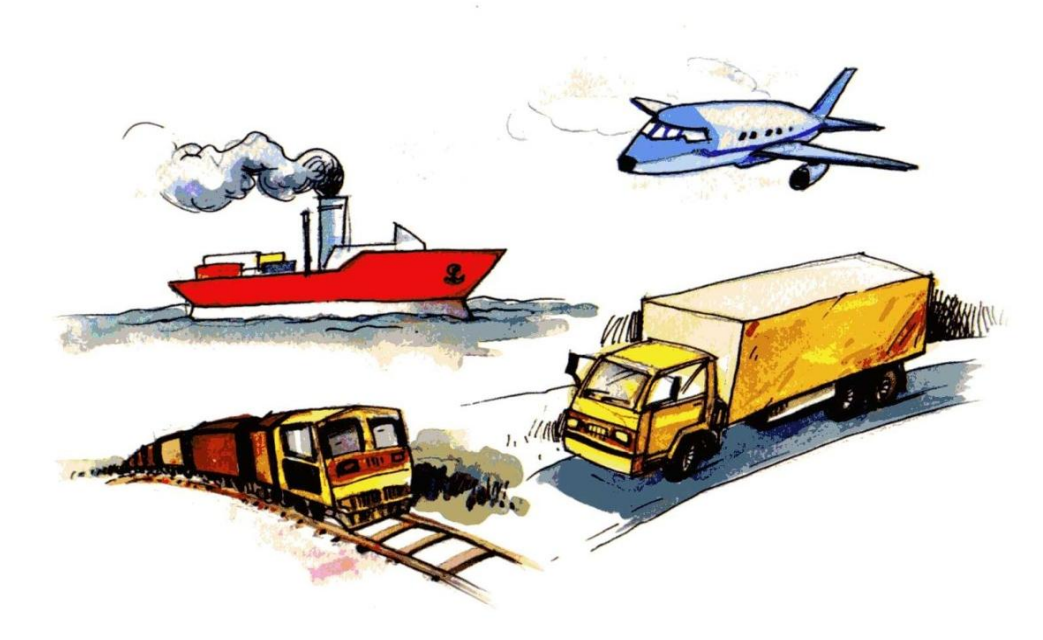

# ทะเบียนพาณิชย์

# กิจกรรมที่ต้องจดทะเบียนพาณิชย์ มีดังนี้

1. การทำโรงสีข้าว และการทำโรงเลื่อยที่ใช้เครื่องจักร

2. การขายสินค้าไม่ว่าอย่างใด ๆ อย่างเดียวหรือหลายอย่างก็ตาม คิดรวมทั้งสิ้น ในวันหนึ่งวันใดขายได้เป็นเงินตั้งแต่ 20 บาทขึ้นไป หรือมีสินค้าดังกล่าวไว้เพื่อขาย มีค่ารวมเป็นเงินตั้งแต่ 500 บาทขึ้นไป

3. การเป็นนายหน้าหรือตัวแทนสินค้าต่าง ๆ ซึ่งทำการเกี่ยวกับสินค้าไม่ว่าอย่าง ์ ใด ๆ อย่างเดียว หรือหลายอย่างก็ตาม และสินค้านั้นมีค่ารวมทั้งสิ้นในวันหนึ่งวันใด ้เป็นเงินตั้งแต่ 20 บาท ขึ้นไป

4. การประกอบหัตถกรรมหรือการอุตสาหกรรมไม่ว่าอย่างใด ๆ อย่างเดียวหรือ หลายอย่างก็ตาม และขายสินค้าที่ผลิตได้มีค่ารวมทั้งสิ้นในวันหนึ่งวันใดเป็นเงินตั้งแต่ 20 บาท ขึ้นไป หรือในวันหนึ่งวันใดมีสินค้าที่ผลิตได้มีค่ารวมทั้งสิ้นเป็นเงินตั้งแต่ 500 บาท ขึ้นไป

5. การขนส่งทางทะเล การขนส่งโดยเรือกลไฟ หรือรถยนต์ประจำทาง การขนส่ง โดยรถไฟ การขนส่งโดยรถราง การขนส่งโดยรถยนต์ประจำทาง การขายทอดตลาด ่ การรับซื้อขายที่ การให้กู้ยืมเงิน การรับแลกเปลี่ยน หรือซื้อขายเงินตราต่างประเทศ ่ การซื้อขายหรือขายตั๋วเงิน การธนาคาร การโพยก๊วน การทำโรงรับจำนำ และการทำ โรงแรม

6. ขายหรือให้เข่า แผ่นซีดี แถบบันทึก วีดิทัศน์ แผ่นวีดิทัศน์ ดีวีดี หรือแผ่นวีดิทัศน์ ระบบดิจิทัลเฉพาะที่เกี่ยวกับการบันเทิง

7. ขายอัญมณีหรือเครื่องประดับซึ่งประดับด้วยอัญมณี

8 ซื้อขายสินค้าหรือบริการโดยวิธีการใช้สื่ออิเล็กทรอนิกส์ผ่านระบบเครือข่าย อินเทอร์เน็ต

9. การบริการอินเทอร์เน็ต

10. การให้เข่าพื้นที่ของเครื่องคอมพิวเตอร์แม่ข่าย

11. บริการเป็นตลาดกลางในการซื้อขายสินค้า หรือบริการโดยการใช้สื่อ อิเล็กทรอนิกส์ผ่านระบบเครือข่ายอินเทอร์เน็ต

12. ผลิต รับจ้างผลิต แผ่นซีดี แถบบันทึก วีดิทัศน์ แผ่นวีดิทัศน์ ดีวีดีหรือแผ่นวีดิทัศน์ ระบบดิจิทัลเฉพาะที่เกี่ยวกับการบันเทิง

13. การให้บริการเครื่องคอมพิวเตอร์เพื่อใช้อินเทอร์เน็ต

14. การให้บริการฟังเพลงและร้องเพลงโดยคาราโอเกะ

15 การให้บริการเครื่องเล่นเกมส์

16. การให้บริการต้เพลง

17. โรงงานแปรสภาพ แกะสลักและการทำหัตถกรรมจากงาข้าง การค้าปลีก การ ค้าส่งงาข้าง และผลิตภัณฑ์จากงาข้าง

ในกรณีที่ผู้ประกอบพาณิชยกิจเป็นห้างหุ้นส่วนสามัญนิติบุคคล ห้างหุ้นส่วนจำกัด บริษัทจำกัด ตามประมวลกฎหมายแพ่งและพาณิชย์ หรือบริษัทมหาชนจำกัด ตาม ึกฎหมายว่าด้วยบริษัทมหาชนจำกัด ประกอบพาณิชยกิจตาม (1)-(5) จะได้รับการ ยกเว้น ไม่ต้องจดทะเบียนพาณิชย์ แต่หากประกอบพาณิชยกิจตาม (6)-(17) จะไม่ ได้รับการยกเว้น ต้องจดทะเบียนพาณิชย์

พาณิชยกิจตามลำดับที่ (8)-(11) ถือเป็นการจดทะเบียนพาณิชย์อิเล็กทรอนิกส์

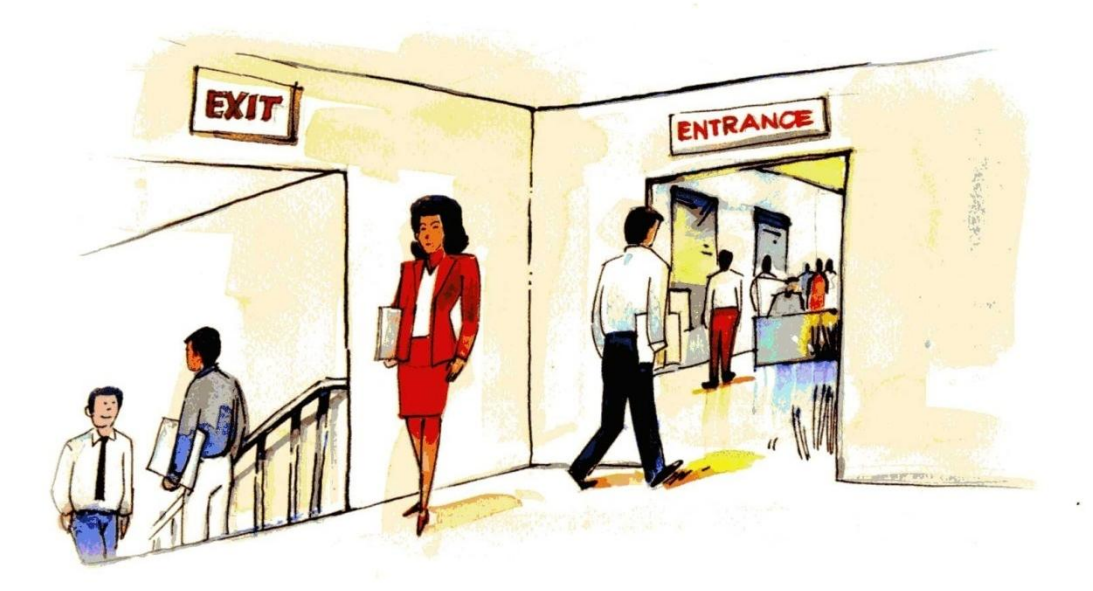

## การจดทะเบียนพาณิชย์

ยื่นคำร้องได้ที่ : ฝ่ายปกครอง สำนักงานเขตที่จัดตั้งสำนักงานแห่งใหญ่ของกิจการ พาณิชย์

#### หลักราน

1. กรณีคณะบุคคล หรือห้างหุ้นส่วนสามัญที่มิใช่นิติบุคคล ใช้บัตรปร<mark>ะจำตัว</mark> ประชาชนเจ้าของกิจการ หรือหุ้นส่วนผู้จัดการ กรณีนิติบุคคลต่างประเทศ ใช้บัตร <u>ประจำตัวประชาชนของผู้รับผิดชอบในการประกอบกิจการในประเทศ</u>

- 2. สำเนาทะเบียนบ้านของเจ้าของกิจการ และสำเนาทะเบียนที่ตั้งสำนักงาน
- 3. หนังสือมอบอำนาจพร้อมติดอากร 10 บาท (ถ้ามี)
- 4. บัตรประจำตัวประชาชนผู้รับมอบอำนาจ (ถ้ามี)
- 5 ภาพถ่ายสถานประกอบการ (เห็นบ้านเลขที่ ที่อร้านขัดเจน)
- 6. หลักฐานเฉพาะ ดังนี้

## ี กรณีเจ้าของกิจการมิได้เป็นเจ้าบ้าน ณ สถานประกอบการนั้น

หนังสือยินยอมจากเจ้าบ้าน พร้อมสำเนาทะเบียนบ้านและสำเนาบัตรประจำตัว ประชาชนของเจ้าบ้าน

กรณีเข่าสถานที่

(1.) ผู้ให้เข่าเป็นบุคคลธรรมดา

- สำเนาทะเบียนบ้านของบ้านที่ตั้งสถานที่ประกอบการ
- สำเนาสัญญาเช่า พร้อมรับรองสำเนาถูกต้อง
- สำเนาบัตรประจำตัวประชาชนผู้ให้เช่า (เจ้าบ้าน)
- เอกสารแสดงกรรมสิทธิ์อาคารสถานที่ตั้งสำนักงาน
- (2.) ผู้ให้เข่ามีสถานะเป็นบริษัท
- สำเนาสัญญาเข่าพร้อมลงลายมือชื่อของผู้มีอำนาจกระทำการแทนบริษัท
- สำเนาบัตรประจำตัวประชาชนของผู้มีอำนาจกระทำการแทนบริษัท
- (3.) กรณีการซื้ออาคารขุด/ห้องขุด
	- สำเนาโฉนดที่ดิน/ห้องชุด

7. กรณีคณะบุคคล/ห้างหุ้นส่วนสามัญที่มิใช่นิติบุคคล ให้แนบเอกสารของผู้เป็น หุ้นส่วนที่เกี่ยวข้อง เช่น หนังสือจดจัดตั้งคณะบุคคล/ห้างหุ้นส่วนสามัญที่มิใช่นิติบุคคล ้สำเนาบัตรประจำตัวประชาชน และสำเนาทะเบียนผู้เป็นหุ้นส่วน

ค่าธรรมเนียม : 50 บาท

ี **ข้อควรทราบ :** ยื่นคำขอจดทะเบียนภายใน 30 วัน นับตั้งแต่วันที่เริ่มประกอบกิจการ

# การจดทะเบียนเปลี่ยนแปลงรายการทะเบียนพาณิชย์

## ยื่นคำร้องได้ที่ : ฝ่ายปกครอง สำนักงานเขตที่จัดตั้งสำนักงานแห่งใหญ่ของกิจการ พาณิชย์

#### หลักราน

<u>1. กรณีคณะบุคคล หรือห้างหุ้นส่วนสามัญที่มิใช่นิติบุคคล ใช้บัตรประจำตัว</u> ี ประชาชนเจ้าของกิจการ หรือหุ้นส่วนผู้จัดการ กรณีนิติบุคคลต่างประเทศ ใช้บัตร ประจำตัวประชาชนของผู้รับผิดชอบในการประกอบกิจการในประเทศ

- 2. สำเนาทะเบียนบ้านเจ้าของกิจการ
- 3. หนังสือมอบอำนาจพร้อมติดอากร 10 บาท (ถ้ามี)
- 4. สำเนาบัตรประจำตัวประชาชนผู้รับมอบอำนาจ (ถ้ามี)
- 5. ใบทะเบียนพาณิชย์

### $\rho$ าธรรมเนียม : 20 บาท

**ข้อควรทราบ :** ยื่นคำขอจดทะเบียนภายใน 30 วัน นับตั้งแต่วันที่มีการเปลี่ยนแปลง

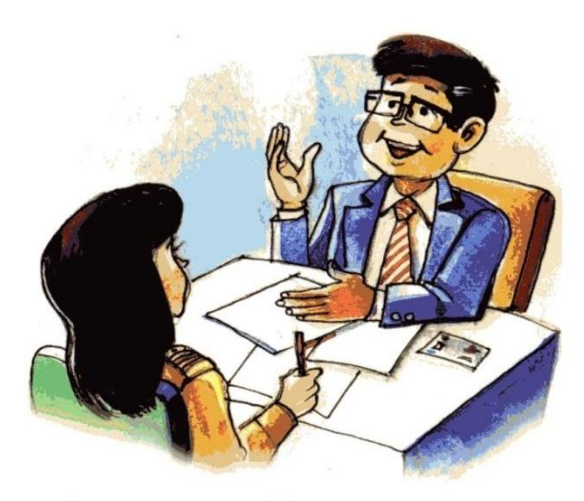

# การจดยกเลิกทะเบียนพาณิชย์

ยื่นคำร้องได้ที่ : ฝ่ายปกครอง สำนักงานเขตที่จัดตั้งสำนักงานแห่งใหญ่ของกิจการพาณิชย์ หลักฐาน

1. กรณีคณะบุคคล หรือห้างหุ้นส่วนสามัญที่มิใช่นิติบุคคล ใช้บัตรประจำตัว ประชาชนเจ้าของกิจการ หรือหุ้นส่วนผู้จัดการ กรณีนิติบุคคลต่างประเทศ ใช้บัตร ประจำตัวประชาชนของผู้รับผิดชอบในการประกอบกิจการในประเทศ

- 2. ใบทะเบียนพาณิชย์หรือใบแจ้งความ กรณีใบทะเบียนพาณิชย์สญหาย
- 3. สำเนาเอกสารการสั่งเลิกประกอบกิจการในประเทศ กรณีเป็นนิติบุคคลต่าง ประเทศ

4. สำเนาใบมรณบัตรของผู้ประกอบกิจการ กรณีผู้ประกอบการถึงแก่กรรม

- 5. หนังสือมอบอำนาจ (ถ้ามี)
- 6. สำเนาบัตรประจำตัวประชาชนของผู้รับมอบอำนาจ (ถ้ามี)

ค่าธรรมเนียม : 20 บาท

**ข้อควรทราบ :** ยื่นคำขอจดทะเบียนภายใน 30 วัน นับตั้งแต่วันเลิกประกอบกิจการ หากแจ้งยกเลิกโดยผู้ประกอบกิจการถึงแก่กรรมให้ลงชื่อโดยทายาทคนใดคนหนึ่ง หรือผู้จัดการมรดก หรือผู้ทำการแทนทายาท หรือผู้รับมอบอำนาจจากทายาท

## ค่าธรรมเนียมเพิ่มเติม

- ค่าออกใบแทนใบทะเบียนพาณิชย์ ฉากกละ 30 บาท
- ค่าตรวจเอกสาร ครั้งละ 20 บาท
- ค่าคัดและรับรองสำเนา ฉบับละ 30 บาท